### Coordination

#### **• Synchronization**

- protection of a single object (locks)
- coordination of processors (barriers)

#### • Size of a unit of work by a processor

- need to manage two issues
	- load balance processors have equal work
	- coordination overhead communication and sync.
- often called "grain" size large grain vs. fine grain

### Sources of Parallelism

#### • Statements

- called "control parallel"
- can perform a series of steps in parallel
- basis of dataflow computers

#### **• Loops**

- called "data parallel"
- most common source of parallelism
- each processor gets one (or more) iterations to perform

## Example of Parallelism

- **Easy (embarrassingly parallel)** 
	- multiple independent jobs (i.e..., different simulations)
- **Scientific** 
	- dense linear algebra (divide up matrix)
	- physical system simulations (divide physical space)
- **Databases** 
	- biggest success of parallel computing (divide tuples)
		- exploits semantics of relational calculus
- $\bullet$  AI
	- search problems (divide search space)
	- pattern recognition and image processing (divide image)

## Metrics in Application Performance

#### **•** Speedup

- ratio of time on n nodes to time on a single node
- hold problem size fixed
- should really compare to best serial time
- goal is linear speedup
- super-linear speedup is possible due to:
	- adding more memory
	- search problems
- Iso-Speedup
	- scale data size up with number of nodes
	- goal is a flat horizontal curve
- Amdahl's Law
	- max speedup is 1/(serial fraction of time)
- $\bullet$  Computation to Communication Ratio
	- goal is to maximize this ratio

### How to Write Parallel Programs

#### • Use old serial code

- compiler converts it to parallel
- called the dusty deck problem
- **Serial Language plus Communication Library** 
	- no compiler changes required!
	- PVM and MPI use this approach
- New language for parallel computing
	- requires all code to be re-written
	- hard to create a language that provides performance on different platforms
- Hybrid Approach
	- HPF add data distribution commands to code
	- add parallel loops and synchronization operations

## Application Example - Weather

- Typical of many scientific codes
	- computes results for three dimensional space
	- compute results at multiple time steps
	- uses equations to describe physics/chemistry of the problem
	- grids are used to discretize continuous space
		- granularity of grids is important to speed/accuracy
- Simplifications (for example, not in real code)
	- earth is flat (no mountains)
	- earth is round (poles are really flat, earth buldges at equator)
	- second order properties

# Grid Points

#### • Divide Continuous space into discrete parts

- for this code, grid size is fixed and uniform
	- possible to change grid size or use multiple grids
- use three grids
	- two for latitude and longitude
	- one for elevation
	- Total of M \* N \* L points
- Design Choice: where is the grid point?
	- left, right, or center of the grid

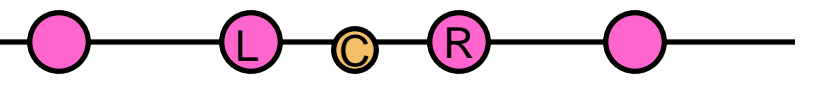

- in multiple dimensions this multiples:
	- for 3 dimensions have 27 possible points

# Variables

- One dimensional
	- m geo-potential (gravitational effects)
- Two dimensional
	- pi "shifted" surface pressure
	- sigmadot vertical component of the wind velocity
- Three dimensional (primary variables)
	- <u,v> wind velocity/direction vector
	- T temperature
	- q specific humidity
	- p pressure
- Not included
	- clouds
	- precipitation
	- can be derived from others

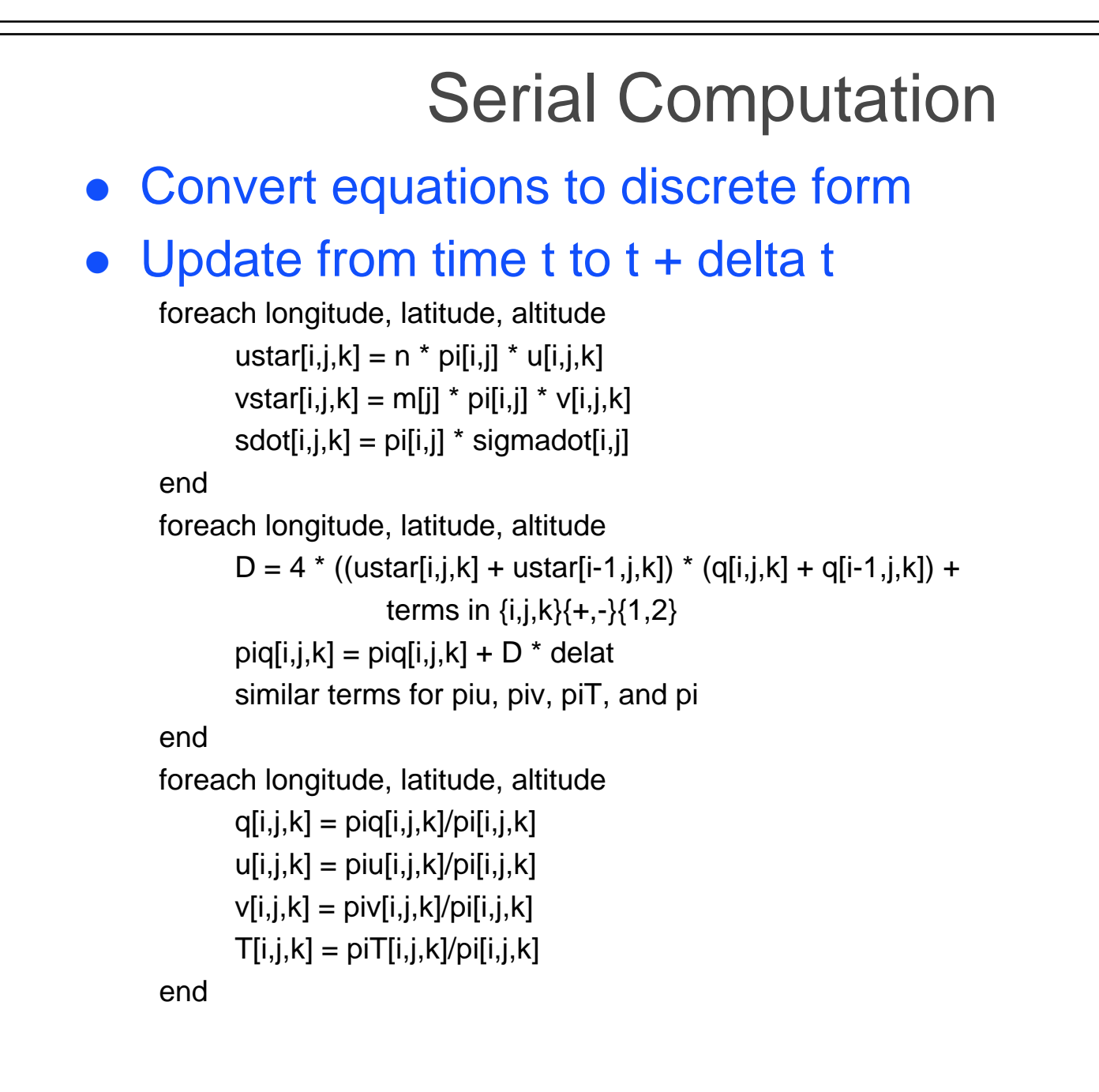

## Shared Memory Version

- in each loop nest, iterations are independent
- use a parallel for-loop for each loop nest
- synchronize (barrier) after each loop nest
	- this is overly conservative, but works
	- could use a single sync variable per item, but would incur excessive overhead
- potential parallelism is  $M * N * L$
- private variables: D, i, j, k
- Advantages of shared memory
	- easier to get something working (ignoring performance)
- Hard to debug
	- other processors can modify shared data

# Distributed Memory Weather

- $\bullet$  decompose data to specific processors
	- assign a cube to each processor
		- maximize volume to surface ratio
		- minimizes communication/computation ratio
	- called a <block,block,block> distribution
- need to communicate  $\{i,j,k\}$ {+,-}{1,2} terms at boundaries
	- use send/receive to move the data
	- no need for barriers, send/receive operations provide sync
		- sends earlier in computation too hide communication time

#### **•** Advantages

- easier to debug?
- consider data locality explicitly with data decomposition
- Problems
	- harder to get the code running